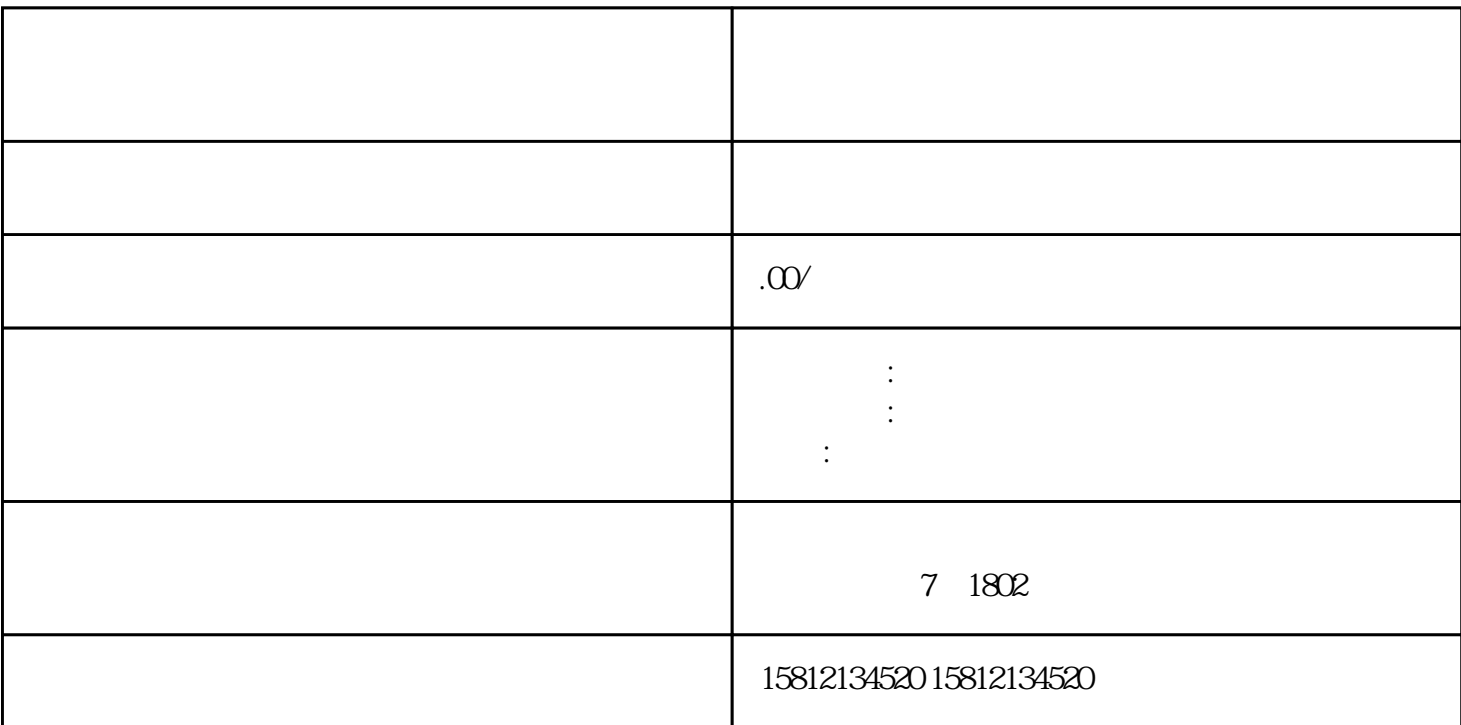

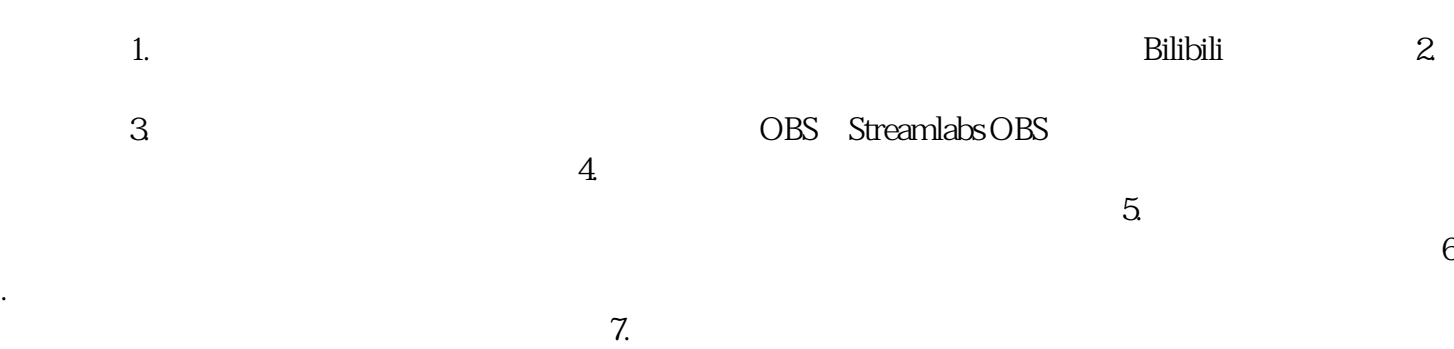

 $8$ 

 $\bigg)$